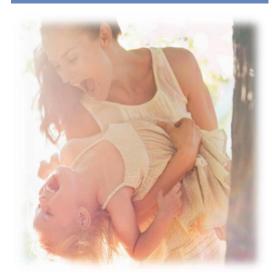

"Restoring respect for human life in our society is an essential task of the Church that extends through all its institutions, agencies, and organizations and embraces diverse tasks and goals...Actively promoting a renewed respect for human life is the responsibility of every Catholic."

 United States Bishops' Pastoral Plan for Pro-Life Activities: A Campaign in Support of Life "Before I formed you in the womb I knew you, before you were born I dedicated you..."

-Jeremiah 1:5

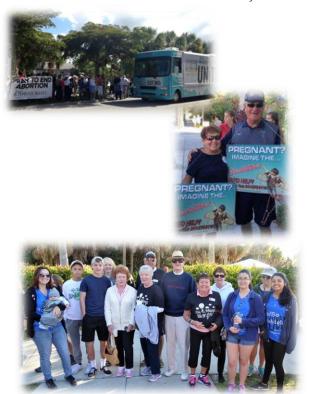

For more information on
The Respect Life Ministry
Contact: John and Kathy Yaglenski
Telephone 941-408-7558
Our Lady of Lourdes Catholic Church
1301 Center Ave
Venice, Fl. 34292

Website: www.ollvenice.org

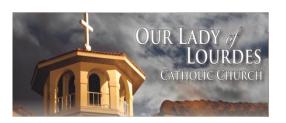

## Respect Life Ministry

"We are facing an enormous and dramatic clash between good and evil, death and life, the "culture of death" and the "culture of life." We find ourselves not only "faced with" but necessarily "in the midst of" this conflict: we are all involved and we all share in it, with the inescapable responsibility of choosing to be unconditionally pro-life." ... "It is impossible to further the common good without acknowledging and defending the right to life, upon which all the other inalienable rights of individuals are founded and from which they develop."

— Pope John Paul II – The Gospel of Life

## Respect Life Ministry Our Mission

Respect Life Ministry is dedicated to transforming today's culture of death into a culture of life. Pope John Paul II's encyclical "The Gospel of Life" provides hope and inspiration in the promotion of respect for all life, from fertilization to natural death. The United States Conference of Catholic Bishops' Pastoral Plan for Pro-Life Activities: A Campaign in Support of Life, provides a framework for the ministry, following the Catholic tradition of prayer, study/education and action, including pastoral care and legislative advocacy. Respect Life Ministry focuses on life and death issues involving the beginning of life, end of life, capital punishment and legislative action on the parish, diocesan, state and national levels.

## Who we Are

Our group is made up of volunteers within the parish that extends into the community and beyond.

All of our volunteers provide their time and talent to the various activities within the local community to provide a spiritual reinforcement of our mission.

Whether engaging in activities, praying or signing petitions for legislation, our volunteers are focused on our Respect Life Commitment to provide hope and inspiration.

We are always looking for volunteers to join in our ministry. No matter the amount of time or talent.

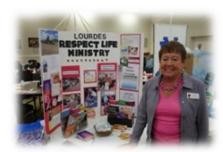

## What We Do

Our Ministry meets once a month to review the previous month's activities and to go over the upcoming month's activities. The following is a list of some of our many activities.

- Attend 40 days of Life parish prayer and walk, the National "Night of Prayer for Life", the March for Life in Washington DC.
- Attend and pray the Annual Living Rosary Event
- Engage with other Christian communities focused on respect life issues such as toiletry drive to help less fortunate neighbors.
- Support SOLVE Events including the Gala, Mother's Day Rose Sale, Christmas Poinsettia Drive, Quarter Auction, Baby Bowl and Golf Charity Event
- Support Pregnancy Solutions including the annual Diaper Drive, Walk for Life, and Billboard collection support.
- Support Our Mother's House Events
- Support "Project Rachel" activities
- Prayer events to end of the death penalty